# UTILIZZO DI STRUMENTI FREE E OPEN SOURCE PER LA FRUIZIONE DI MODELLI 3D DI SITI ARCHEOLOGICI BASATI SUL FORMATO PDF

# 1. Introduzione

Negli ultimi dieci anni sono stati compiuti diversi passi avanti verso la realizzazione di software GIS 3D, in particolare nell'ambito della visualizzazione di oggetti 3D all'interno di software GIS-oriented. Tuttavia, sono ancora pochi i prototipi di sistemi GIS effettivamente operanti con dati "full 3D", per la maggior parte dedicati alla modellazione urbanistica. In tale scenario, l'attività svolta dal gruppo di ricerca del GISLab – nato dalla collaborazione tra il CNR-ICAR e l'Università degli Studi di Palermo, e oggi allocato presso il Dipartimento universitario di Ingegneria Civile, Ambientale, Aerospaziale e dei Materiali (DICAM) – è iniziata alcuni anni fa con lo studio dei modelli di cartografia numerica tridimensionale per l'ambiente GIS. L'attività è stata successivamente rivolta allo studio e alla sperimentazione delle diverse possibilità di fruizione tramite Internet delle informazioni geografiche 3D (Ammoscato, Corsale, Scianna 2006). Rispetto alle diverse possibilità esistenti per la pubblicazione in rete di dati geografici 3D, il gruppo di ricerca del GISLab ha proseguito secondo due linee strategiche principali: la prima, di più ampia portata, relativa all'allocazione dei modelli di dati 3D GIS compliant in un database geografico gestito tramite PostgreSQL/PostGIS e ad un sistema per la fruizione dei modelli tramite web service 3D e browser Internet (Scianna, Ammoscato 2010); la seconda finalizzata all'ottenimento di risultati a più breve termine, nell'ambito applicativo della pubblicazione di informazioni geografiche e multimediali 3D, tramite l'implementazione di specifiche funzionalità del noto formato .pdf.

L'attività di ricerca a più lungo termine sta proseguendo attualmente nell'ottica della sperimentazione di sistemi GIS 3D basati su web service di pubblicazione e su un modello dati "full 3D" denominato "GIANT3D" (Geographic Interoperable Advanced Numerical Topological 3-dimensional cartographic model) e già sviluppato in precedenza presso il GI-SLab<sup>1</sup> (SCIANNA, AMMOSCATO, CORSALE 2008). Tale approccio metodologico è stato ulteriormente implementato per la definizione di un modello

<sup>1</sup> Il modello cartografico GIANT3D è stato sviluppato nell'ambito del progetto PRIN 04 dal titolo "Strutture evolute della cartografia numerica per i GIS e l'ambiente web" (coordinatore nazionale prof. R. Galetto, coordinatore locale prof. B. Villa).

di cartografia tridimensionale GIS-oriented e di analisi gestionale di oggetti geografici 3D, attraverso l'uso della versione 3 del linguaggio GML (Ammoscato *et al.* 2006). In parallelo e sempre in riferimento al settore applicativo GFOSS, è stata attuata anche la sperimentazione sui modelli architettonici integrati nei Pdf 3D, quale soluzione intermedia che utilizza il formato "aperto" del .pdf2 , sviluppato dalla società commerciale Adobe System, ed una serie di software free e open source come Blender e PostgreSQL/PostGIS, abbinati a linguaggi di programmazione come Python (Pulvino 2011/2012) e a linguaggi di scripting come Javascript.

## 2. Le sperimentazioni sul Pdf 3D: il caso del Castello di Maredolce

L'obiettivo del presente contributo è quello di descrivere una procedura sviluppata per l'interazione tra un modello 3D ed un database geografico 2D, anche grazie all'occasione offerta dalla sperimentazione sul Pdf 3D attuata nell'ambito delle attività del Master di II livello "Tecnologie avanzate di rilevamento, rappresentazione e diagnostica per la conservazione e la fruizione dei beni culturali", promosso dall'Università degli Studi di Palermo nell'a.a. 2010/2011. In tale contesto di ricerca, è stato effettuato anzitutto un rilievo integrato (topografia, GPS, fotogrammetria e laserscanner) del Castello di Maredolce, detto anche Castello della Favara, un edificio palermitano che rappresenta un esempio di architettura arabo normanna probabilmente risalente al XII secolo, ubicato ai piedi del monte Grifone all'interno del Parco della Favara, nel quartiere di Brancaccio (Fig. 1). In seguito al rilievo integrato, i dati CAD e raster sono stati elaborati all'interno del software applicativo Blender, per poter effettuate la modellazione tridimensionale complessiva del complesso esaminato. Una particolare cura è stata posta nella modalità di suddivisione degli elementi architettonici del complesso, al fine di consentirne un corretto collegamento con le informazioni contenute nel database (Fig. 2).

Sulla base della sperimentazione condotta è emerso che il formato .u3d è quello ottimale per l'esportazione del modello 3D nel software Acrobat, senza la perdita della suddivisione del modello negli elementi architettonici creati in Blender (l'esportazione del modello è stata effettuata mediante un plug-in aggiuntivo). Acrobat, infatti, può inglobare all'interno dei documenti .pdf anche modelli 3D creati con alcuni tra i più diffusi applicativi di tipo CAD. Tali documenti possono essere poi condivisi tramite il free software Adobe Reader, che offre la possibilità di visualizzazione, navigazione 3D e interrogazione degli oggetti archiviati, anche con la rappresentazione di sezioni

<sup>2</sup> Il formato .pdf è un open standard noto come ISO 32000-1.

*A. Scianna, R. Sciortino*

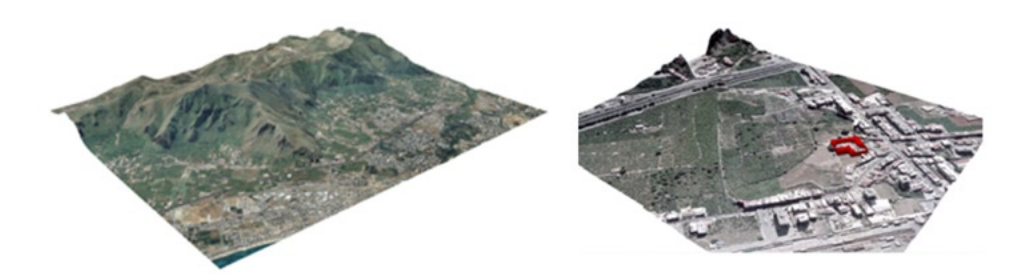

Fig. 1 – Area della città di Palermo in cui è ubicato il Castello di Maredolce.

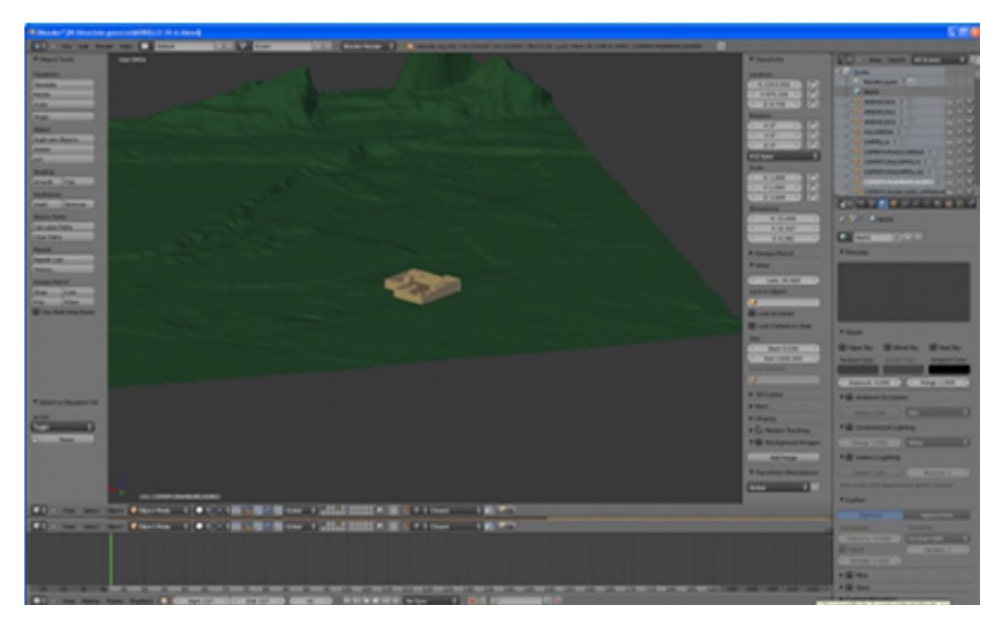

Fig. 2 – Modellazione da dati rilevati del Castello di Maredolce.

architettoniche predefinite; inoltre, in tali modelli è possibile modificare la luce d'ambiente, aggiungere texture e materiali, e riprodurre animazioni (Fig. 3). Tutto ciò senza la necessità, per gli utenti, di disporre di programmi CAD o di specifici visualizzatori. La scelta del software Acrobat è legata soprattutto alla possibilità offerta tramite il plug-in Acrobat Database Connectivity (ADBC) di collegarsi ai database, grazie a semplici script Javascript. Inoltre, sempre mediante Javascript, è possibile eseguire delle query sul database e inserire o aggiornare i dati nelle relative tabelle (Anzalone 2011). L'unica

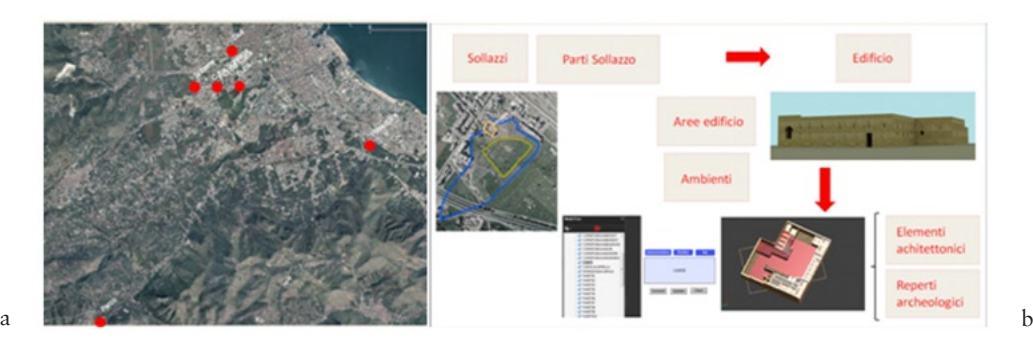

Fig. 3 – a) Ubicazione dei "sollazzi" arabo-normanni; b) strutturazione del DB.

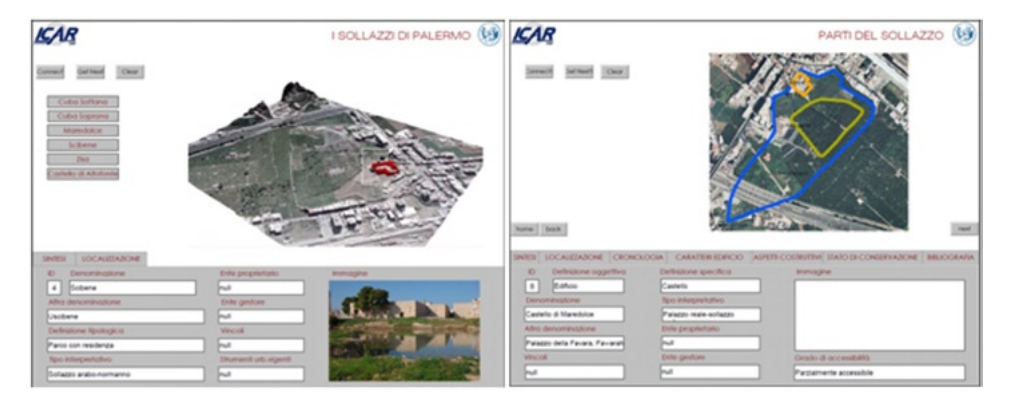

Fig. 4 – Il "giardino-paradiso" del Castello di Maredolce.

limitazione è rappresentata dal fatto che l'ADBC è un modulo dipendente dall'Open Database Connectivity (ODBC) di Microsoft, implementata nei sistemi operativi Windows.

Nel caso di studio in esame, basandosi su una ricerca storica sulla cultura dei "giardini-paradiso" nella città di Palermo, tuttora in corso, e facendo riferimento ad alcune indicazioni fornite dal MiBAC per le schede descrittive dei beni immobili, è stato strutturato un database per archiviare la descrizione degli elementi dei cosiddetti "sollazzi"3 , organizzando i dati disponibili su diversi livelli gerarchici, che vanno dal parco nel suo insieme, fino al dettaglio

<sup>3</sup> Tipo di architettura palaziale normanna dei secoli XI-XII, di matrice tipologica e tecnologica islamica.

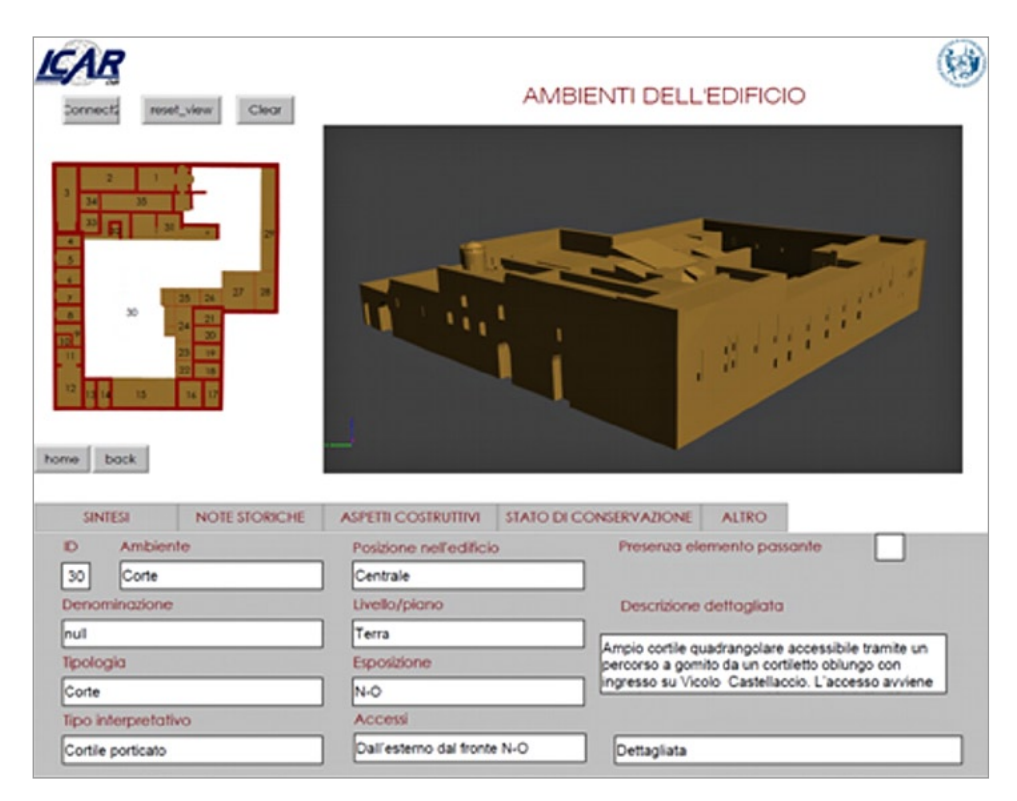

Fig. 5 – Esempio di informazioni ottenibili dal DB collegato al modello 3D, relative agli ambienti dell'edificio.

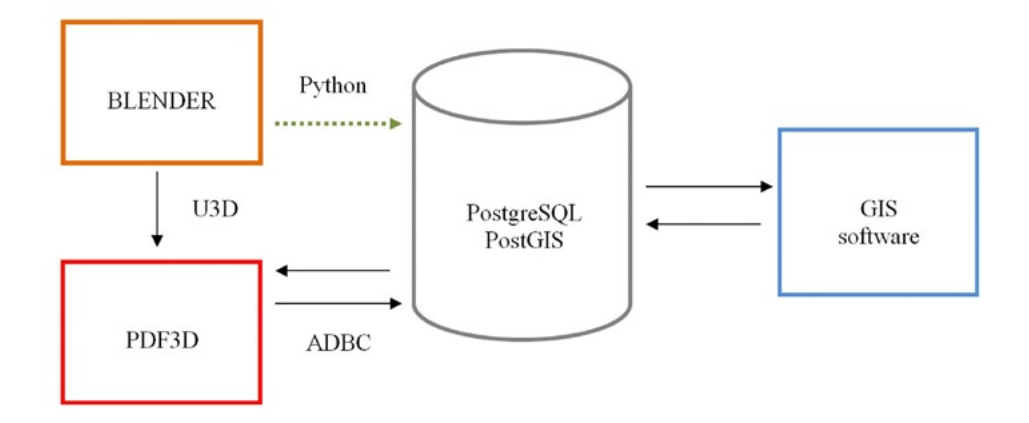

Fig. 6 – Struttura del sistema di interazione tra i software utilizzati.

dell'elemento architettonico e dell'eventuale reperto archeologico (Fig. 4). Il sistema di database scelto per l'allocazione di tali dati è PostgreSQL/PostGIS, integrato in un progetto GIS 2D realizzato con QuantumGIS e facilmente esportabile in MapServer. Le tabelle dei dati e gli oggetti 3D sono stati strutturati secondo quanto stabilito nello schema del database, utilizzando anche la possibilità di collegare file esterni per attivare l'apertura dei modelli in Pdf 3D, dal momento che gli oggetti grafici del modello 3D sono correlati ai record di alcune tabelle dello stesso database geografico (Fig. 5). L'interrogazione del modello è resa possibile, come già accennato, tramite script in linguaggio Javascript che, inseriti e lanciati all'interno di Adobe Acrobat, permettono di leggere e/o scrivere dati all'interno del database PostgreSQL, allocato sullo stesso elaboratore o anche su un elaboratore remoto (Fig. 6). Tutte le informazioni geometriche e dimensionali contenute nel modello tridimensionale, sono ricavabili anche dal Pdf 3D, grazie agli strumenti di misura e di visualizzazione delle sezioni.

## 3. Conclusioni

Sulla base della sperimentazione condotta, l'uso del Pdf 3D di Adobe, abbinato alla possibilità del formato .pdf di essere collegato ad un database anche remoto, si è dimostrato un utile strumento per la divulgazione e la fruizione di beni culturali. In tale prospettiva, l'autore del documento Pdf 3D ha la facoltà di scegliere quali informazioni rendere accessibili all'utente per un'eventuale modalità di fruizione via web. Quindi, grazie a questo genere di applicazioni facilmente accessibili si potranno creare differenti modelli di rappresentazioni rivolti a diverse tipologie di utenti, sempre a partire dalla stessa banca dati: da una parte, un Pdf 3D utile per la fruizione multimediale del sito culturale; dall'altra, un modello scientifico di dettaglio con informazioni dettagliate per studi specialistici.

> Andrea Scianna ICAR – Istituto di Calcolo e Reti ad alte prestazioni Consiglio Nazionale delle Ricerche Rosanna Sciortino DICAM – Dipartimento di Ingegneria Civile, Ambientale, Aerospaziale e dei Materiali Università degli Studi di Palermo

### *Ringraziamenti*

Si ringraziano le allieve Alessia Garozzo e Susanna Gristina del Master di II livello "Tecnologie avanzate di rilevamento, rappresentazione e diagnostica per la conservazione e la fruizione dei beni culturali", promosso dall'Università degli Studi di Palermo nell'a.a. 2010/2011, per il prezioso contributo fornito alla realizzazione del modello 3D e del database del Castello di Maredolce in Palermo, oggetto delle rispettive tesi di master.

#### *A. Scianna, R. Sciortino*

### BIBLIOGRAFIA

- Ammoscato A., Corsale R., Scianna A. 2006, *Cartografia numerica tridimensionale per GIS e WEB-GIS: verso la fruizione virtuale,* in *Atti del Convegno SIFET (Castellaneta Marina, Taranto 2006)*, Castellaneta Marina (Taranto), SIFET.
- Ammoscato A., Corsale R., Scianna A., Sciortino R. 2006, *L'uso dell'informazione cartografica nei GIS: analisi dei formati DXF e GML,* «Bollettino della Società italiana di fotogrammetria e topografia», 2, 71-83.
- Anzalone G. 2011, *Sistemi informativi per l'architettura. Applicazioni sul modello delle 'carceri dell'inquisizione' a Palermo,* Tesi del Dottorato di Ricerca in Scienze del Rilievo e della Rappresentazione-XXII ciclo (anno 2011), Settore Scientifico ICAR/06, Università degli Studi di Palermo, Dipartimento di Rappresentazione, Coordinatore: prof. ing. Benedetto Villa, Tutor: prof. ing. Benedetto Villa, co-tutor: prof. ing. Andrea Scianna.
- Pulvino R. 2011/2012, *Implementazione di modelli urbani 3D, definiti per superificie, tramite modellatore opensource,* Università degli Studi di Palermo, Facoltà di Architettura, Corso di Laurea in Sistemi Informativi Territoriali (A.A. 2011/2012), Relatori: dott. ing. G. Dardanelli e dott. ing. A. Scianna, Correlatore: dott. ing. R. Sciortino.
- Scianna A., Ammoscato A. 2010, *3D GIS data model using open source software,* in *Core Spatial Databases - Updating, Maintenance and Services - from Theory to Practice, (Haifa, Israel 2010)*, ISPRS Archive, 38, Part 4-8-2-W9, Haifa, University of Haifa, 120-125.
- Scianna A., Ammoscato A., Corsale R. 2008, *GIANT3D: experimentations on a new 3D data model for GIS,* in *Proceedings of XXI ISPRS Congress (Beijing 2008)*, WgS, IV/1, CRC Press – Taylor & Francis Group, 101-108.

#### ABSTRACT

In the last ten years there have been several steps ahead towards the GIS 3D, in particular for the visualization of 3D objects within a GIS; few, instead, are the prototypes of GIS systems operating in 3D. The use of 3D Pdf is an intermediate solution that uses an open format such as .pdf and a series of free and open source software like Blender and PostgreSQL/PostGIS script. The aim of this paper is to describe a procedure for the interaction between a 3D model and a 2D geographic database. The opportunity to experiment with 3D Pdf was the subject of the Master thesis *Tecnologie avanzate di rilevamento, rappresentazione e diagnostica per* la conservazione e la fruizione dei beni culturali at the University of Palermo; a survey and<br>a study of the Castle of Maredolce is described and the data that were employed to create a product for the public use of the Castle.